## Alesis qx49 manual pdf

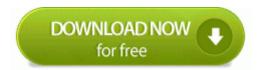

Direct Link #1